# **System.Web.UI.WebControls.Ad Rotator**

### **Advertisement File Format**

• The **AdRotator** control uses a separate XML advertisement file to store the advertisement information, such as the location of the image to display and the URL of the page to link to. The **AdvertisementFile** property of the **AdRotator** control specifies the path to this file.

## **<Advertisements>** tags

- When creating the advertisement file, opening and closing **<Advertisements>** tags mark the beginning and the end of the file, respectively.
- Opening and closing **<Ad>** tags delimit each advertisement. All advertisements are nested between the opening and closing **<Advertisements>** tags.
- If the file contains multiple **<Advertisements>** tags, only the first set of **<Advertisements>** tags in the file will be parsed by the **AdRotator** control. All other **<Advertisements>** tags will be ignored.
- The data elements for each advertisement are nested between the opening and closing **<Ad>** tags. Although certain data elements are predefined ( such as **ImageUrl** and **NavigateUrl** ), you can place custom elements between the **<Ad>** tags.
- These elements will be read by the **AdRotator** control when it parses the file. The information is then passed to the **AdCreated** event in the **AdProperties** dictionary property.
- The following table lists the data elements that are predefined for the XML advertisement file.
- **<ImageUrl>** The absolute or relative URL to an image file ( optional ).
- **<NavigateUrl>** The URL of a page to link to if the user clicks the ad ( optional ).
- **<AlternateText>** The text display in place of the image when the image is not available ( optional ).
- **<Keyword>** A category for the advertisement ( for example, "computers" ) that you can filter by ( optional ).
- **<Impressions>** A number that indicates the importance of the ad in the schedule of rotation relative to the other ads in the file ( optional ). The larger the number, the more often the ad is displayed. The total of all **Impressions** values in the XML file cannot exceed 2,047,999,999**.** If it does, the **AdRotator** throws a run-time exception.

<Advertisements>

#### <Ad>

<ImageUrl>~/images/1.gif</ImageUrl> <NavigateUrl>http://www.microsoft.com</NavigateUrl> <AlternateText>hello</AlternateText> <Keyword>Computers</Keyword> <Impressions>80</Impressions>  $<$ /Ad>

#### <Ad>

<ImageUrl>~/images/2.gif</ImageUrl> <NavigateUrl>http://www.microsoft.com</NavigateUrl> <AlternateText>Alt Text</AlternateText> <Keyword>Computers</Keyword> <Impressions>80</Impressions>  $<$ /Ad>

#### <Ad>

<ImageUrl>~/images/3.gif</ImageUrl> <NavigateUrl>http://www.microsoft.com</NavigateUrl> <AlternateText>Alt Text</AlternateText> <Keyword>Computers</Keyword> <Impressions>80</Impressions>  $<$ /Ad>

</Advertisements>

```
<html>
<body>
  <h3><font face="Verdana">AdRotator
  Example</font></h3>
  <form runat=server>
    <asp:AdRotator id="ar1" 
  AdvertisementFile="Ads.xml" BorderWidth="1" 
  runat=server />
<asp:Button id="button1" text ="reload"
  runat="server"/>
  </form>
```
</body> </html>

### **AdRotator Example**

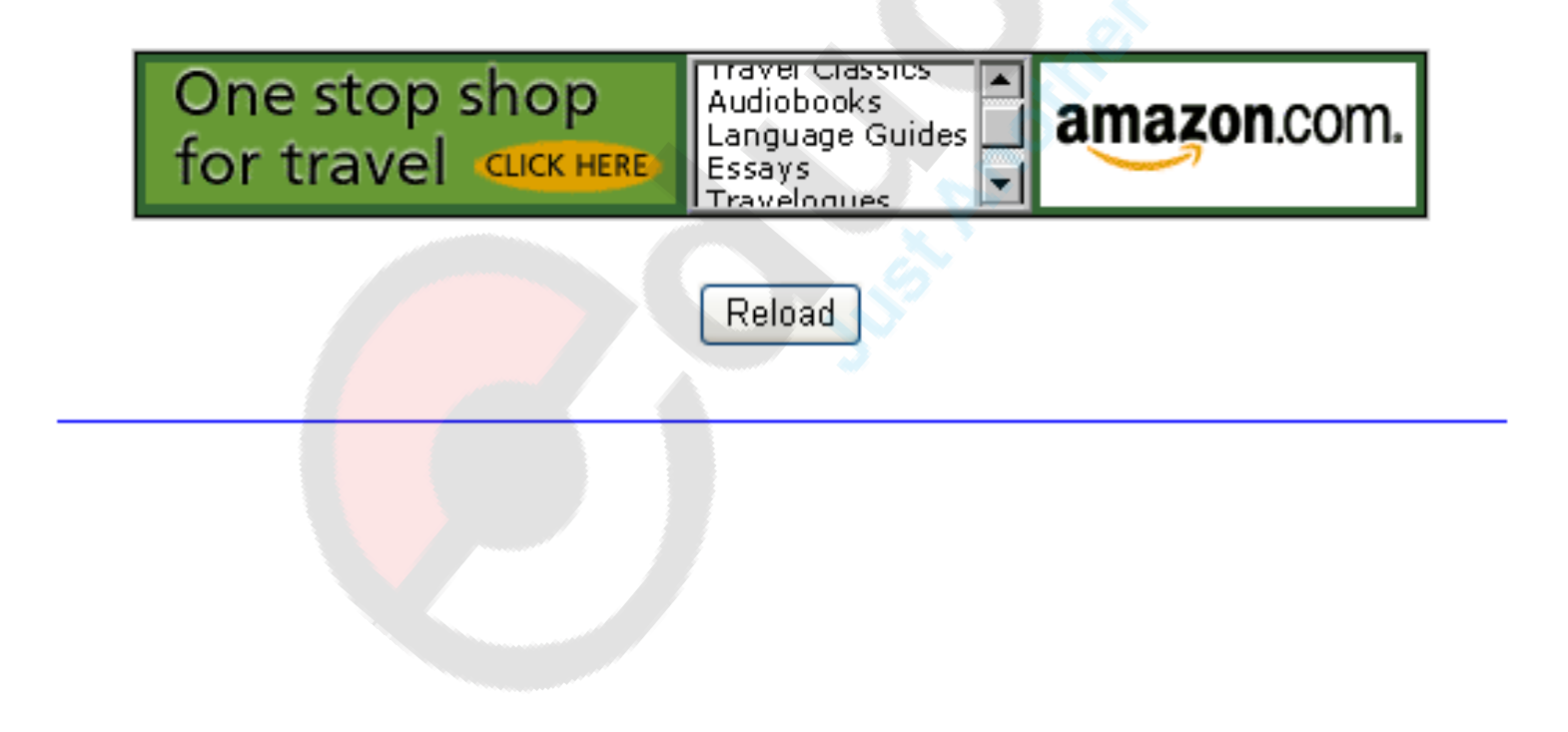

### **AdRotator Example**

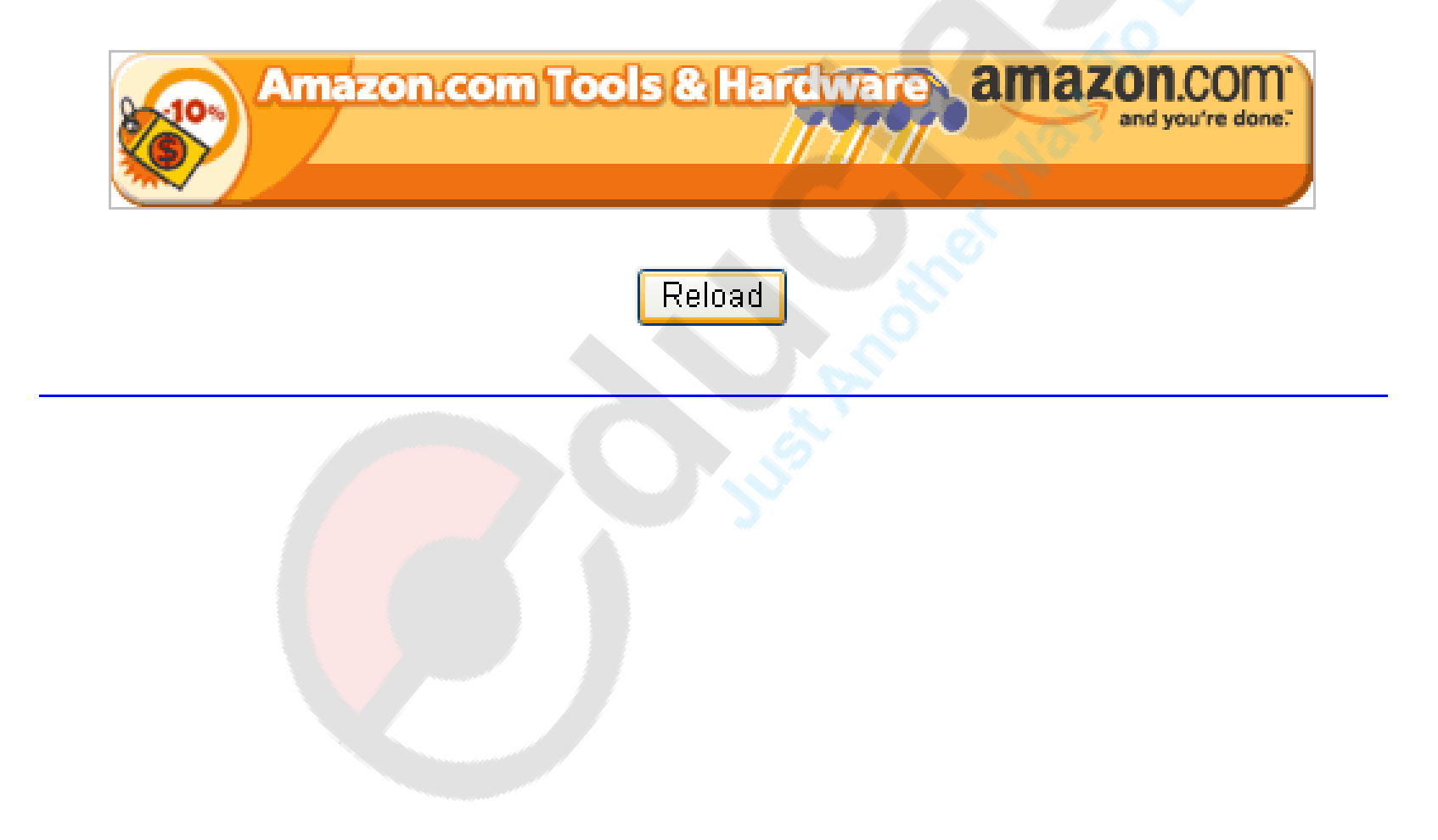